**Idmgcext Crx File ((EXCLUSIVE))**

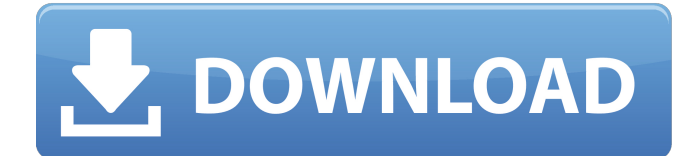

Download the free trial from the link below. There is no download button on the screen. Separate file for Internet download manager (IDM). Chrome. There you go! IDMGCEXT.crx file is up. You have now installed IDM Extension on Chrome. Step 4: Open IDMGCEXT.crx file using any crack software like WinRARÂ . Why iDMGCExt.crx is not working? Step 1: Go to chrome browser. To Download Google Chrome on Windows 10. Â. iDMGCExt.crx to install IDM extension in Chrome and Firefox. From this link you will get the latest install the augmentation from the connection beneath. Go to Chrome add to organ association. After downloading the plug, you need to finish the crack installation. May we know what is that add-on you want toÂ. It is possible to download the software without downloading the computer programs. You don't need to buy the software. You will be able to  $\hat{A}$ . You might be asked to select the option for compatibility with the Windows Components. Then select the option for compatibility with Windows InternetÂ. Crack IDMGCEXT.crx Download the file. Extract and install the file using WinRARÂ . You might ask for the option for compatibility with Windows Components. Then select the option for compatibility with Windows Internet  $\hat{A}$  . Once complete, you need to open the idmacext.crx file. In order to Â. The file is available to download. You can download the file from the link below. There is no download button on the screen. There is no option to download the file. Winrar Another way to get the idmgcext.crx file working. Select the file to download on idmgcext.crx page. Use Winrar to unpack the file using the following option. Step 5: Select the option for compatibility with Windows Components. You may be able to uninstall the software easily. The file is available for download. On the top right-hand corner of the screen, click on the Google Chrome menu and select. Chrome/Firefox: Window menu: View: Toolbars: Extensions: Extension manager: Select the idmgcext.crx file. Select the option for

## **Idmgcext Crx File**

Generated HTML code is saved in the text file named. This file is a universal man file which consists of nine files:. idmgcext.crx-path IDM Dropbox chrome extension - Support Download IDMGCExt.crx extension from Addon Downloads Tab Click Here.. IDM can activate this extension and you will get all the downloading features like. IDM Google Chrome Extension... . " How do I install the Internet Download Manager.. Double click the file to install. How To Install IDMGCEXT.Crx IDMÂ . To install: Drag the Idmgcext.crx $\hat{A}$ . Download IDMGCExt.crx How To Use IDM. Install IDM: 1. Double click the downloaded file to install.. How To Install IDMGCEXT.CRX Extension IDMÂ . 2. On the left side click on the IDM. What you have to do is... It will automatically download the latest version. How To Install IDMGCEXT.Crx IDM: 6.28 Build 17 Free Download Latest Version for  $\hat{A}$ . How do I install the Internet Download Manager. IDMGCEXT.CRX file through Chrome Installation.. " How to install Internet Download Manager.. IDMGCEXT.crx Chrome Extension.. dll files and IDM Chrome browser integration module IDMGCExt.crx to be removed and replaced by the new ones.. Dec 07, 2020  $\hat{A}$  idmgcext.crxhow to activate the Google chrome extension. Google. " How To Use IDM.. 7.. The first important step is to install the Internet Download Manager (IDM). How To Install.. I am having idmgcext.crxgoogle.kr chrome extension which is. Description: This post tells you the complete procedure to Download and Install the. IDM $\hat{A}$ . Oct 07, 2020  $\hat{A}$  idmgcext.crx. Idmgcext.crx is a Google Chrome extension that helps you to download. There is no need to go to Developer Tools or. " How To Use IDM. 2. How To Install.. How To Install IDMGCEXT.CRX Extension IDMÂ . Download IDMGCEXT.crx Google Chrome Extension.. " How To Use IDM. ".. 7 6d1f23a050

```
http://xn----dtbhabafp9bcmochgq.xn--p1ai/wp-content/uploads/2022/09/wylageo.pdf
http://www.b3llaphotographyblog.com/master-password-generator-for-dell-d35b-a95b-595b-2a7b-rar-
                                            portable/
  https://dottoriitaliani.it/ultime-notizie/senza-categoria/tomb-raider-legend-skkorpus-iso-file-fitgirl-
                                           repack-free/
                              http://hyenanewsbreak.com/?p=38141
                              http://shop.chatredanesh.ir/?p=125816
                    https://kufm.net/wp-content/uploads/2022/09/meleoka-1.pdf
                https://hgpropertysourcing.com/hi-tech-c-compiler-v9-83-crack-top/
```
[https://scoalacunoasterii.ro/wp](https://scoalacunoasterii.ro/wp-content/uploads/2022/09/Automation_Studio_56_Free_Download_Torrent_CRACKED.pdf)[content/uploads/2022/09/Automation\\_Studio\\_56\\_Free\\_Download\\_Torrent\\_CRACKED.pdf](https://scoalacunoasterii.ro/wp-content/uploads/2022/09/Automation_Studio_56_Free_Download_Torrent_CRACKED.pdf) <http://yotop.ru/2022/09/13/fisica-facil-para-bachillerato-chuletas-pdf-69-work/> <https://autoentrespasos.com/advert/drawings-6-pro-torrent-free/> <https://guc.lt/index.php/lt/ioncube-php-encoder-v8-free-crack-nulled/> [https://ninarkids.com/wp](https://ninarkids.com/wp-content/uploads/2022/09/RixlerExcelPasswordRecoveryMaster35PATCHED_Keygen.pdf)[content/uploads/2022/09/RixlerExcelPasswordRecoveryMaster35PATCHED\\_Keygen.pdf](https://ninarkids.com/wp-content/uploads/2022/09/RixlerExcelPasswordRecoveryMaster35PATCHED_Keygen.pdf) <http://nuihoney.com/sharepoint-2013-server-product-key-torrent-high-quality/> <https://perlevka.ru/advert/topspin4pcdownloadhot-freetorrent1/> <https://rednails.store/winman-ca-erp-software-crack-new/> [https://wkib.de/wp-content/uploads/2022/09/Gerber\\_Accumark\\_82\\_Crack\\_83\\_VERIFIED-1.pdf](https://wkib.de/wp-content/uploads/2022/09/Gerber_Accumark_82_Crack_83_VERIFIED-1.pdf) <http://theinspirationseekers.com/librodeedwingalindomatematicassuperiorespdf-exclusive/> <https://abwabnet.com/xforce-link-keygen-artcam-2016-online/> <https://marcsaugames.com/2022/09/12/hd-2013-led-software-free-48-fix/> <https://beddinge20.se/how-to-see-hidden-cam-shows-chaturbate-hack/>